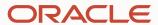

# Answer intent customization

## **About answer intents in Oracle Digital Assistant**

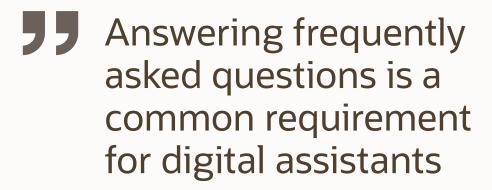

Answer intents use utterances to train the NLP model to resolve and display a pre-defined answer

Answers are saved in resource bundles, allowing multilingual FAQs to be created

No dialog flow is needed to handle frequently asked questions in a conversation

Using dialog flows can be used to improve the user experience for frequently asked questions

#### **Answer intent - runtime architecture**

"what are your opening hours" Resource Bundle Q&A Intents systemAnswer\_ans.store.opentimes ans.stores.opentimes Intent engine Answer "Our stores are open from 8 a.m. to 11 p.m. every day, 7 days a week. We are closed on July 4th ans.returns.policy and Christmas"

#### How to ensure good quality answer intents

Make sure the answer intent model is well trained for a specific question

- Use between 70-100 sample utterances for a production bot of how users would ask for an answer
- Use synonyms and different sentence structures
- Create model tests

#### Curate all answers

- Ensure answers are conversational
- Avoid just copying FAQs from a website

Use the same persona you defined for your digital assistant when answering questions

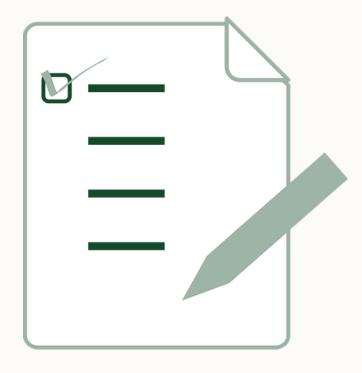

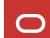

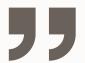

# Also, consider using answer intents for in-domain features that the bot doesn't support

Placeholder for features that are Low cost of implementation missing for a reason

Guide users what to do instead

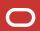

## What you can customize using dialog flow(s)

Change the display of answers

• E.g., display a question on top of the answer to create context and clarity

Consider application or user context

• E.g., answer the question about opening hours based on a location

Engage with users

- Ask users for feedback
- Display related questions and answers
  - e.g., in a carousel of cards
- Encourage users to ask another question

#### Answers displayed using a dialog flow

Prints same answer as answer intent without flow

Mapped on the Main flow

• Built-in events | Answer Intent

Allows you to add dialog flow states before and after answer is printed

- Prompt for additional information
- Navigate to a follow-up conversation

Component to print answer message added to flow as follows

- No coding required
  - Choose "Add state" menu option
  - In templates, select User Messaging | Display Multimedia Messages | Display Intent Answer

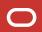

### Answers displayed using a dialog flow - runtime architecture

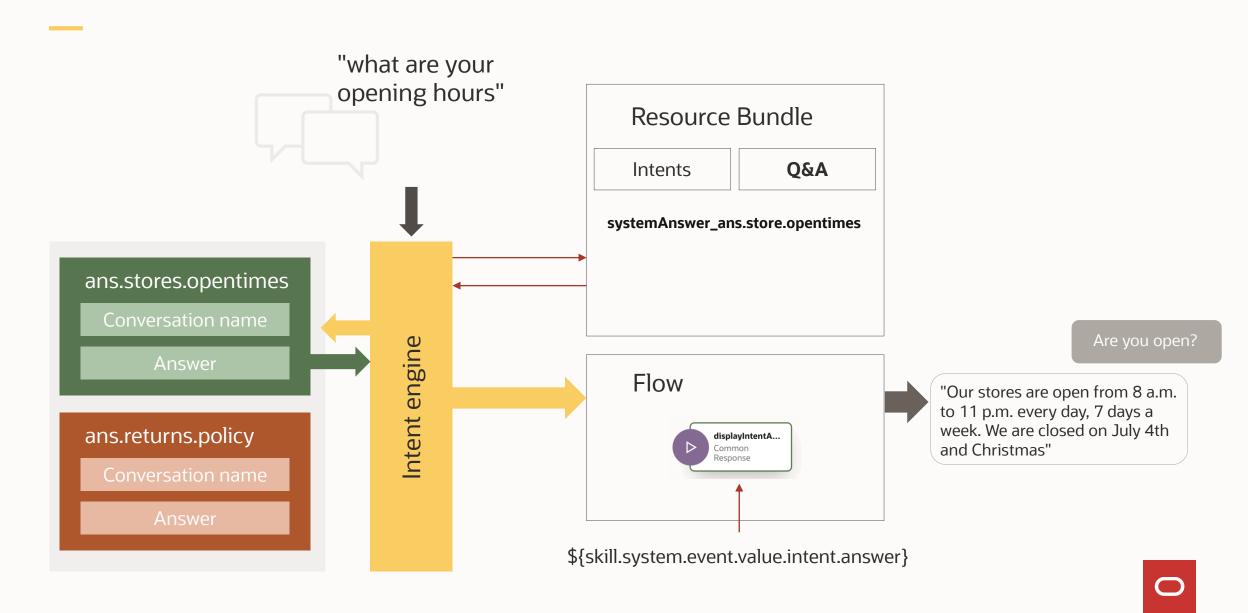

#### Displaying a question on top of an answer

Add context to the answer

- Users may ask a question not mirrored in the answer
- Adding a question signal what the answer is about

Use intent's conversation name to define the question

Conversation name is saved in a resource bundle for optional translation

Resource bundle entry for conversation name can be accessed using an expression

Key name contains the name of the intent

Add a send message state in front of the answer intent

Reference conversation name in resource bundles

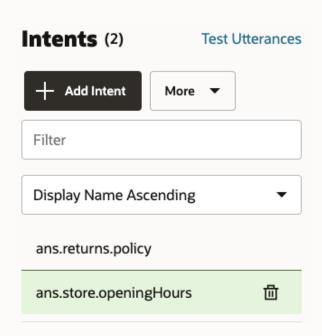

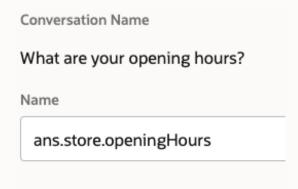

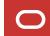

### **Answers displayed with question on top - runtime architecture**

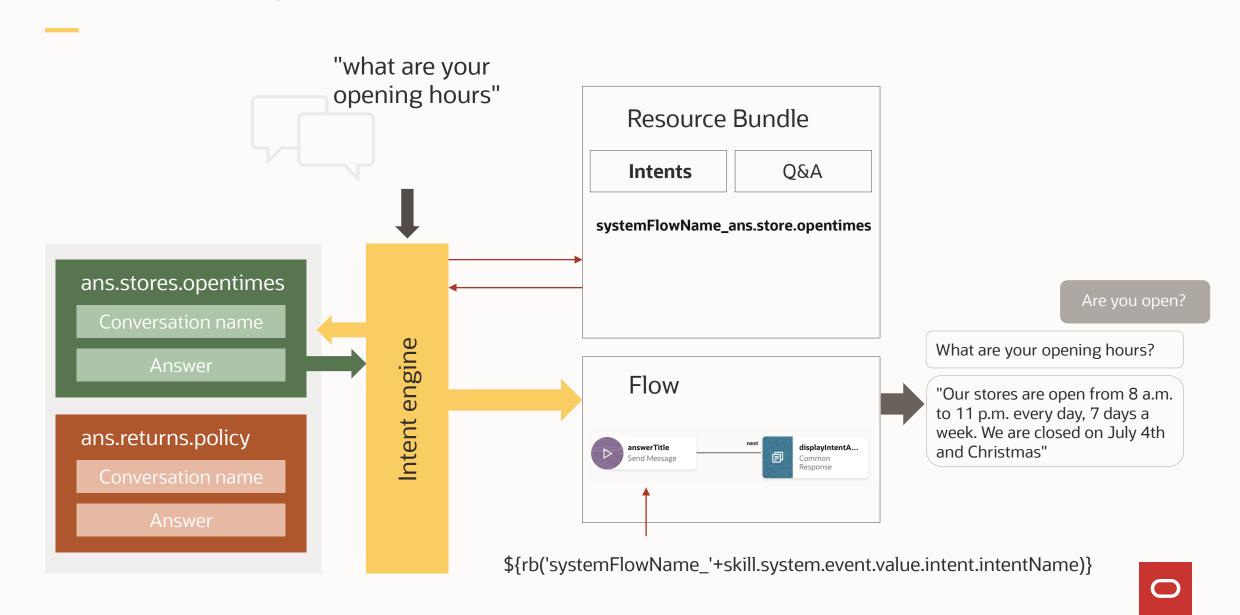

#### Passing context information to an answer

#### Answers to a question may depend on context

- The answer for a premium member may differ from the answer for others
  - "How much is the discount you offer on electronics?"
  - "Is shipping and handling free?"

#### Resource bundles can be parameterized

- To reference data in a message
  - "Your order is scheduled to ship on {shippingDate}"
- To conditionally print messages

```
    {membership, select,
platinum { ... platinum member text ...}
premium {... premium member text ...}
other { ... text ...}
    }
```

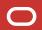

#### **Answers displayed based on context - runtime architecture**

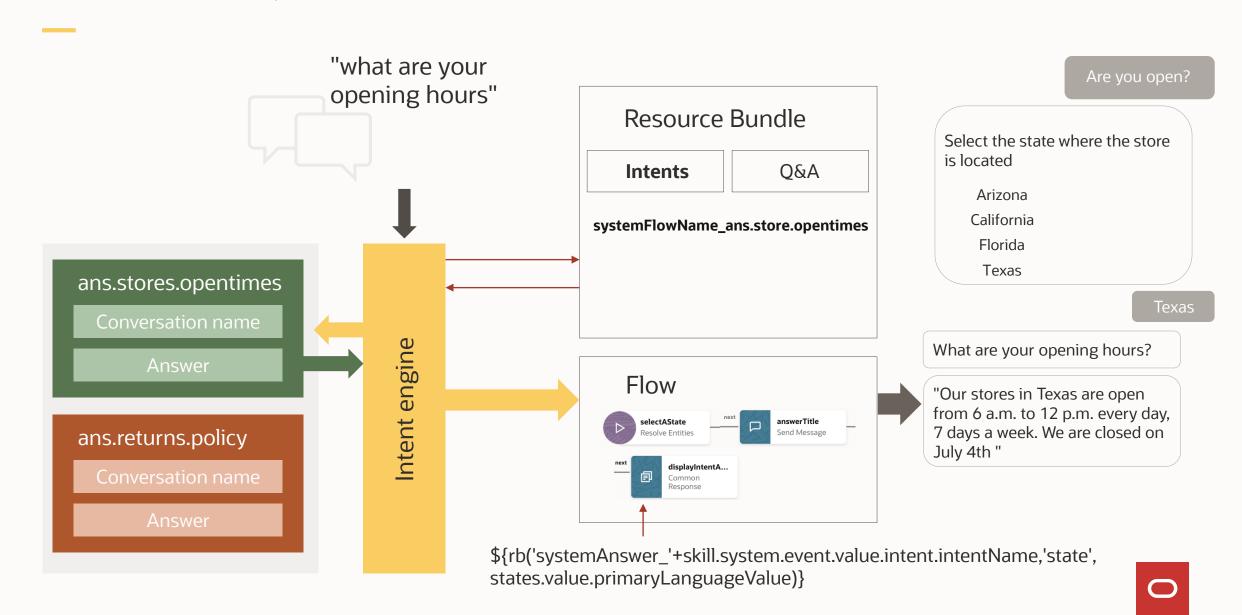

#### An in depth look at the resource bundle

Reads state name from flow variable

Expression used in answer dialog flow state

\$\{\text{rb('systemAnswer\_'+skill.system.event.value.intent.intentName, 'state', states.value.primaryLanguageValue)}\}

#### Customized resource bundle message

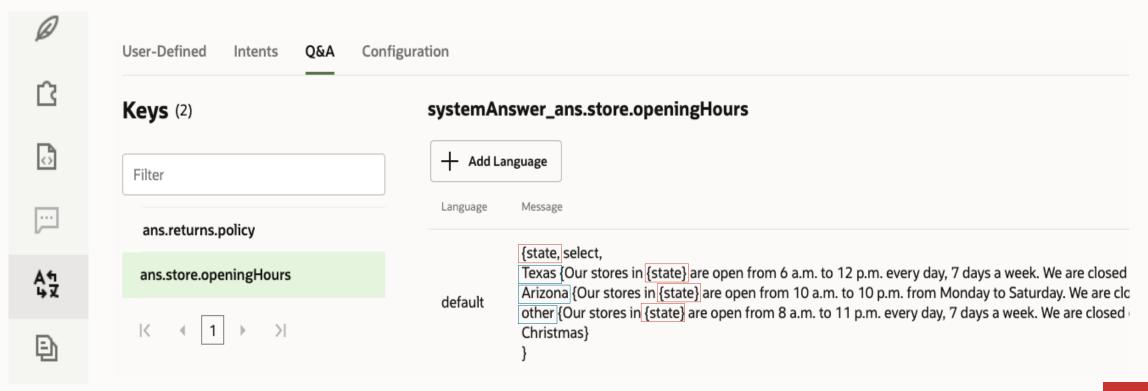

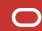

### **Answers display with follow up - runtime architecture**

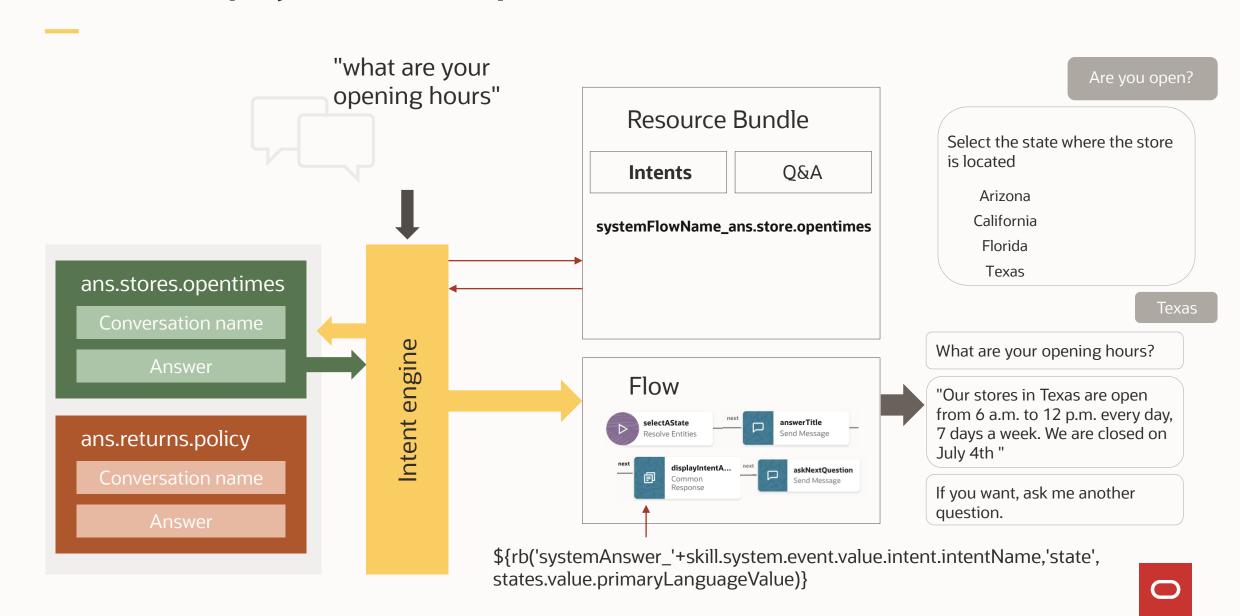

#### **Answer intent customization best practices**

If you have a need for answer intent display customization, create a flow to handle all answer intents

 In Main Flow, select built-in events | Answer Intent to map the flow as the handler for all answer intents

If you need to customize an answer different than others, create a separate flow for it

• In Main Flow, map answer intent name to flow name

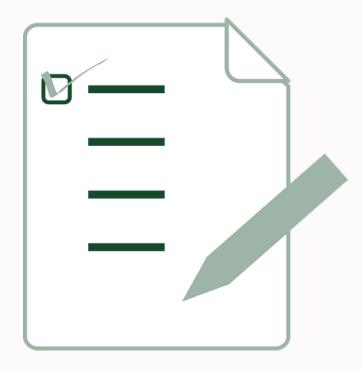

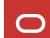

# **Best practices in action**

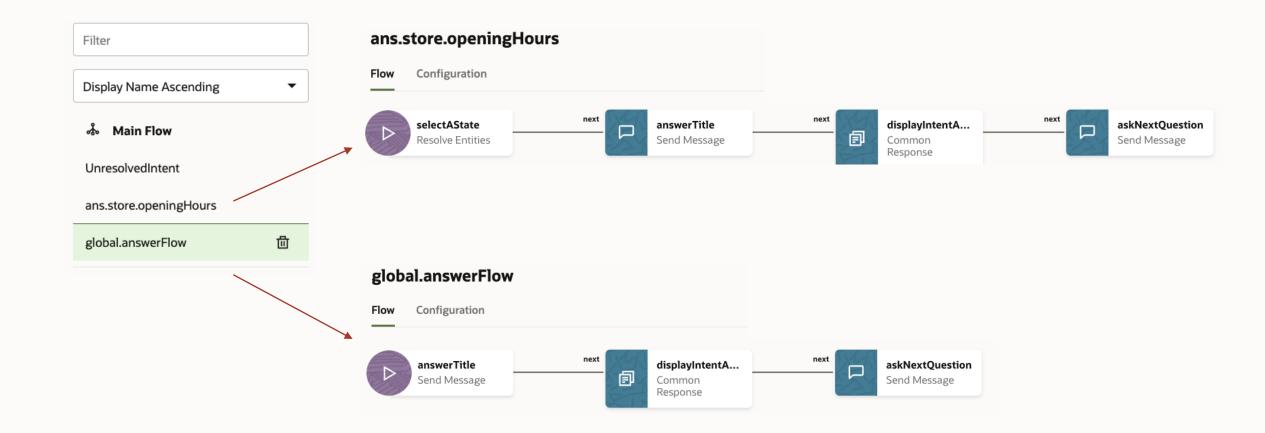

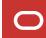

# ORACLE